#### ГОСУДАРСТВЕННОЕ БЮДЖЕТНОЕ УЧРЕЖДЕНИЕ ДОПОЛНИТЕЛЬНОГО ОБРАЗОВАНИЯ ДОМ ДЕТСКОГО ТВОРЧЕСТВА КРОНШТАДТСКОГО РАЙОНА САНКТ-ПЕТЕРБУРГА «ГРАД ЧУДЕС»

УТВЕРЖДАЮ Директор ДДТ «Град чудес»

\_\_\_\_\_\_\_\_\_\_\_\_\_\_\_\_\_\_\_\_И.Ю. Черникова «\_\_\_\_» сентября 2023 г.

Приказ № 243/Д от «01» сентября 2023 г.

Директор Черникова Инна Юрьевна

Подписано цифровой подписью: Директор Черникова Инна Юрьевна Дата: 2023.09.01 12:15:33 +03'00'

# **РАБОЧАЯ ПРОГРАММА**

к дополнительной общеразвивающей программе «3D моделирование»

педагога дополнительного образования Шолениновой Т.В.

> 1-го года обучения (группа № 3)

Санкт-Петербург 2023/2024 учебный год

#### **Пояснительная записка.**

Рабочая программа составлена на основе дополнительной общеразвивающей программы «3D моделирование».

#### **Условия реализации программы.**

Учебная группа формируется на основе свободного набора. Для обучения принимаются все желающие вне зависимости от способностей и уровня первоначальной подготовки.

Рабочая программа рассчитана на 144 часа. **Организация занятий – 4 часа неделю.** Занятия проводятся 2 раза в неделю по 1 часу 40 минут. **Особенности коллектива:** Возраст -9-14 лет Количество учащихся в группе - 15 человек

### **Задачи:**

#### **Обучающие:**

- Познакомить учащихся с основными принципами трёхмерной графики
- Научить создавать и редактировать 3d-объекты в программе Blender;

#### **Развивающие:**

- Способствовать развитию познавательного интереса к моделированию.
- Развивать навыки обработки и анализа информации.
- Развивать пространственное воображение, техническое, объёмное, логическое и креативное мышления.

#### **Воспитательные**

- Прививать ответственное отношение к своей работе.
- Воспитывать интерес к информационной и коммуникационной деятельности.
- Воспитывать ценностные основы информационной культуры, уважительное отношение к авторским правам.
- Воспитывать чувство сотрудничества в коллективной информационной деятельности.

#### **Планируемые результаты освоения программы. Личностные результаты**

#### **У учащихся будут сформированы:**

- чувство сопричастности и гордости за свою Родину, народ и историю;
- мотивация к обучению и познанию, саморазвитию и личностному самоопределению;
- культура общения и поведения в коллективе;
- навыки здорового образа жизни;
- общественная активность личности.

#### **Метапредметные результаты**

- Самоконтроль результата деятельности путем сравнения его с эталоном (рисунком, схемой).
- Осуществление поиска необходимой информации.
- Использование инструкционных карт и схем.
- Контроль своей деятельности: обнаружение и исправление ошибок.
- Проявление интересов к событиям, происходящим в мире.

#### **Предметные результаты.**

Учащиеся будут знать и уметь:

- правила поведения и техники безопасности работы в студии;
- возможности трёхмерной графики.
- специальную терминологию;
- уметь создавать 3D-объекты;
- пользоваться инструментами программы Blender для редактирования объектов;
- создавать низкополигональные 3D-модели.

#### **Содержание программы 1год обучения.**

#### **Раздел. Введение. Введение в трёхмерную графику. Тема.1**

**Вводное занятие. Теория.** Введение в трёхмерную графику. Области использования 3 хмерной графики и ее назначение. Демонстрация возможностей 3-хмерной графики. История Blender. Правила техники безопасности.

**Практика.** Нахождение ярлыка программы на компьютере. Включение, выключение программы, сохранение файлов.

# **Раздел. Знакомство с интерфейсом программы Blender**

**Тема 2.** 

**Теория.** Основные понятия 3-хмерной графики.

**Практика.** Самостоятельная работа по теме.

**Тема 3.** Знакомство с интерфейсом и навигацией программы Blender.

**Теория.** Элементы интерфейса Blender. Типы окон. Полоса меню. Командная строка.

Строка состояния. Подсказки. Панели инструментов. Функции мыши. Разворачивающиеся списки. Термины: 3D-курсор, примитивы, проекции.

**Практика.** Самостоятельная работа с окнами и объектами.

#### **Раздел. Основы моделирования. Создание объектов и работа с ними. Тема 4. Создание 3D-моделей.**

**Теория.** Навигация в ЗD-пространстве. Основные функции. Типы объектов. Выделение, перемещение, вращение и масштабирование объектов. Цифровой диалог. Копирование и группировка объектов.

**Практика.** Самостоятельная работа по созданию ЗD-моделей.

**Раздел. Материалы и текстуры объектов**

#### **Тема 5. Настройки материалов и текстур.**

**Теория.** Основные Настройки Материала. Настройки Текстур. Использование Изображений и Видео в качестве Текстур Настройки Halo **Практика.** Использование материалов и текстур для готовых объектов.

**Раздел. Камеры и освещение.**

**Тема 6. Настройки камеры и освещения. Теория.** Настройки Камеры Типы Освещения и их Настройки

Ненаправленное освещение. Освещение и тени Отражение (зеркальность) и Преломление (прозрачность и искажение)

**Раздел. Ландшафты.**

**Тема 5. Создание ландшафтов.**

**Теория.** Виды ландшафтов. Знакомство с необходимыми инструментами для их создания. **Практика.** Создание различных видов ландшафта.

# **Календарно-тематический план. 1 год обучения.**

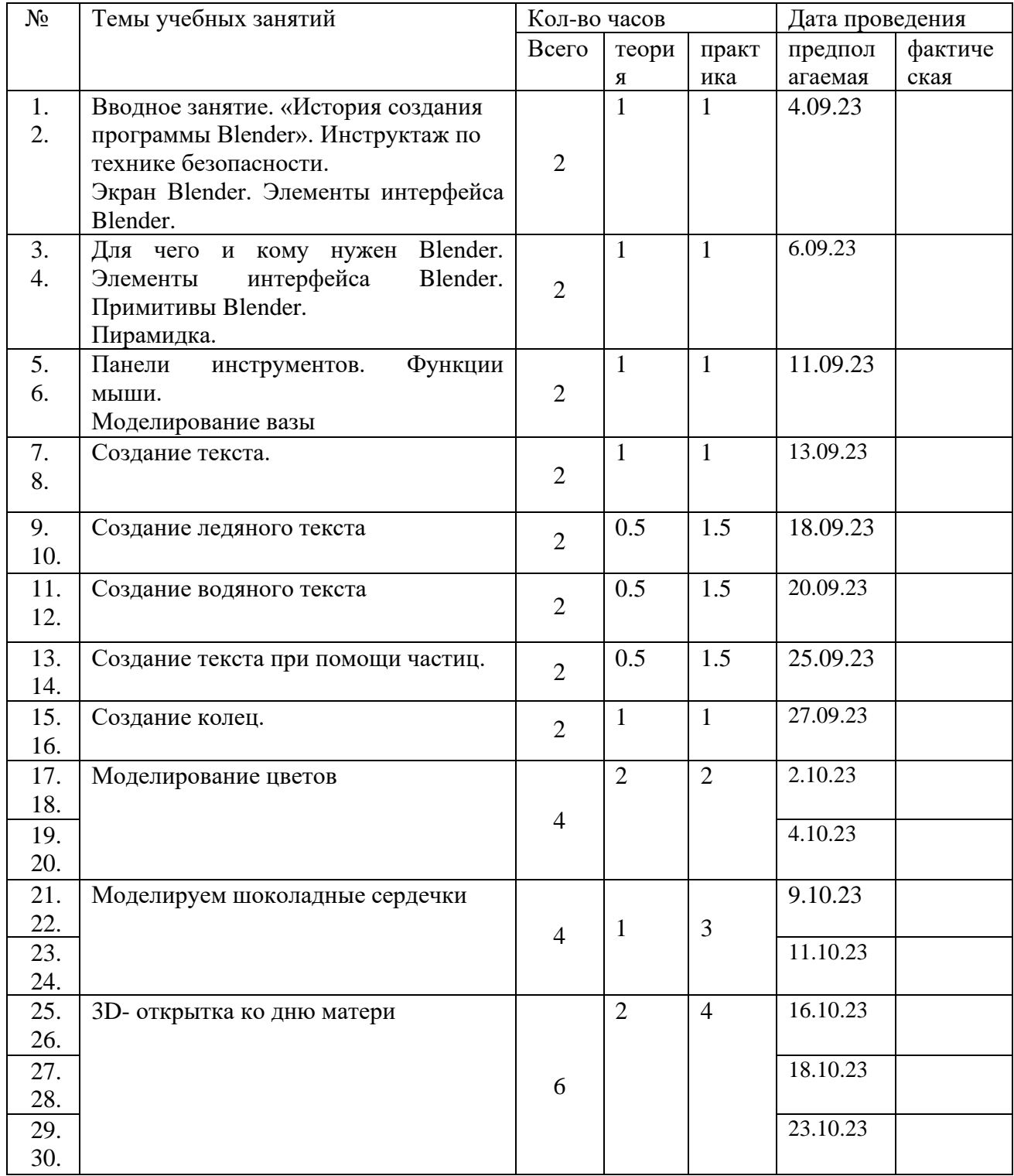

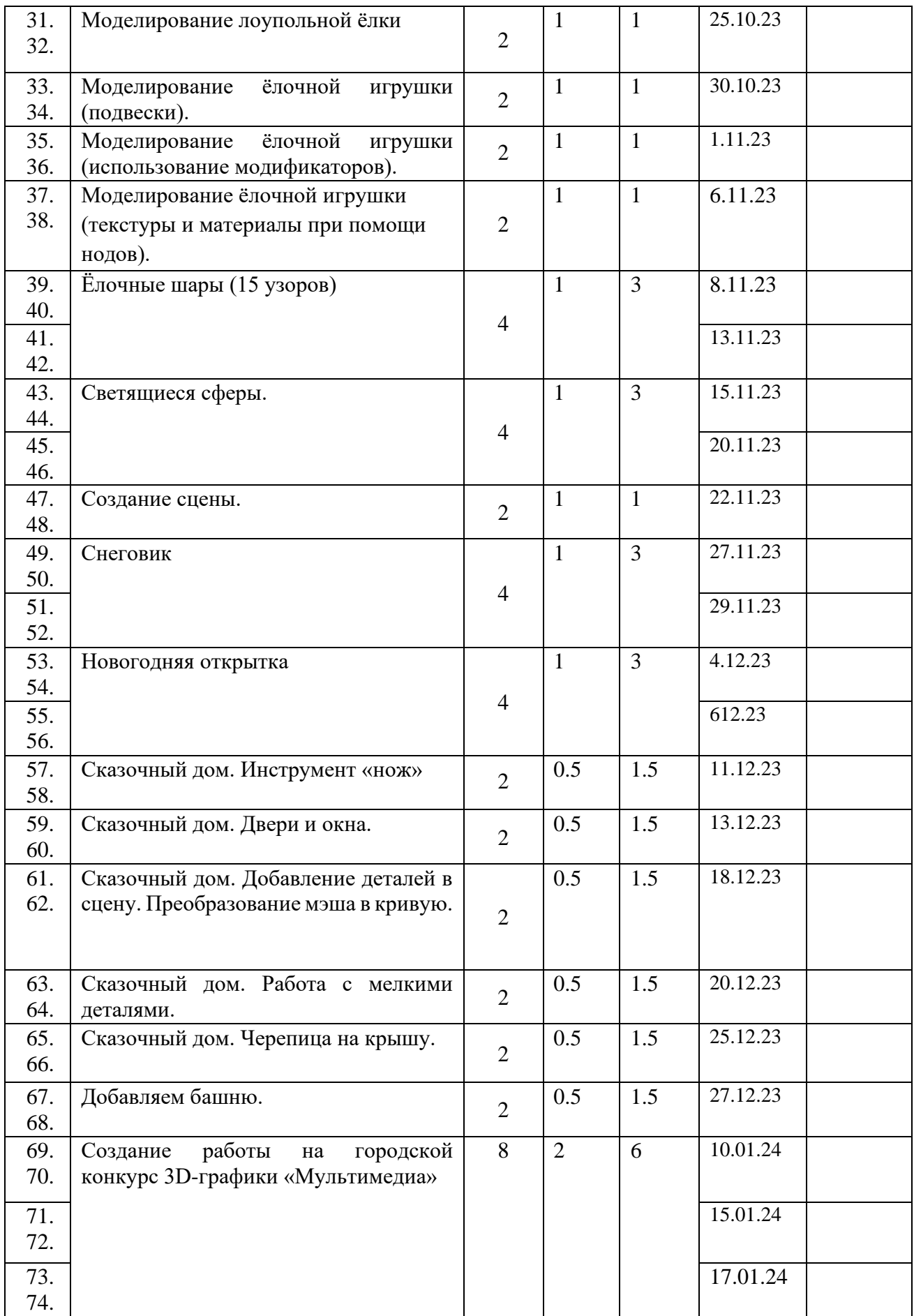

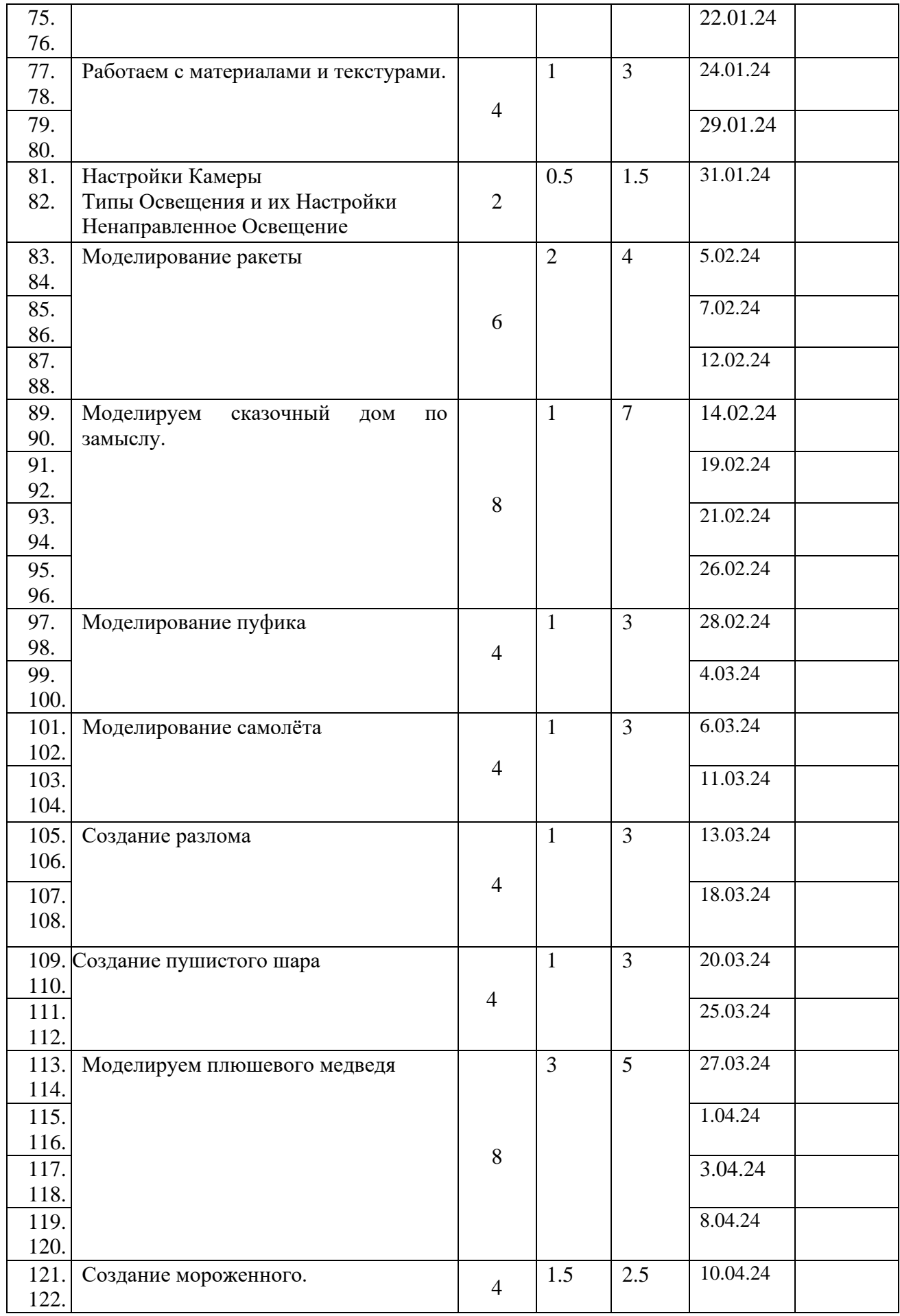

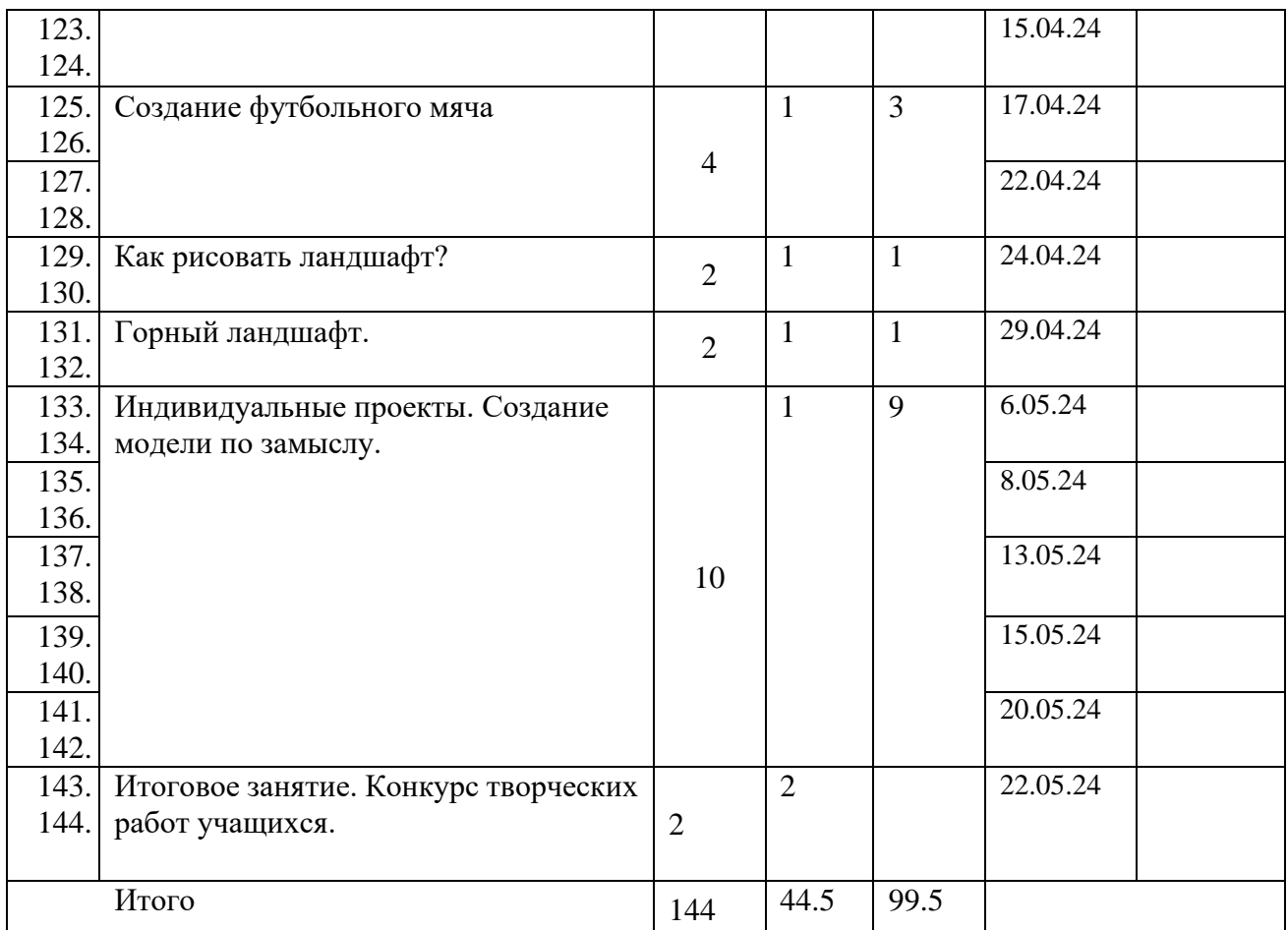

# **Формы подведения итогов учебного года**

Для отслеживания результативности деятельности проводятся: начальная диагностика (для зачисления вновь поступивших учащихся на 1 год обучения), промежуточная аттестация.

#### **Формы контроля.**

Интерактивные тесты, конкурсы готовых работ.

#### **Формы фиксации результатов.**

Информационная карта «Определение уровня овладения навыками и умениями»; «Коллекция 3D-моделей»